#### Last Class: OS and Computer Architecture

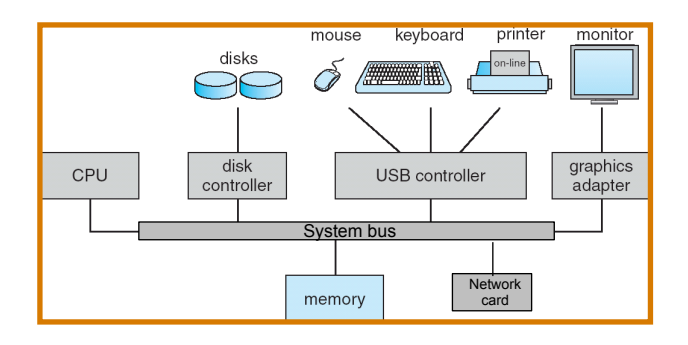

• CPU, memory, I/O devices, network card, system bus

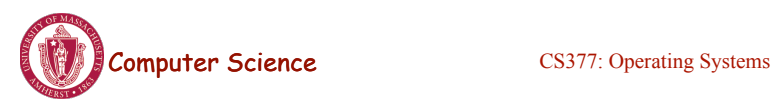

Lecture 3, page 1

#### Last Class: OS and Computer Architecture

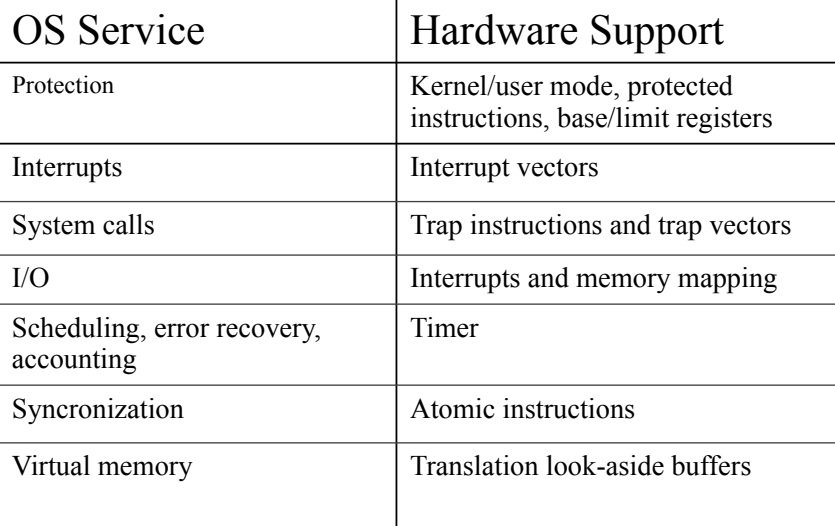

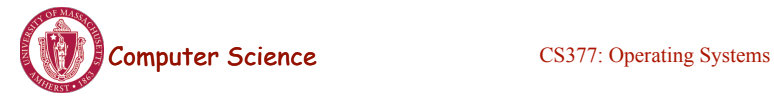

# Today: OS Structures & Services

- More on System Calls
- Introduce the organization and components in an OS.
- **Four example OS organizations**
	- Monolithic kernel
	- Layered architecture
	- Microkernel
	- Modular

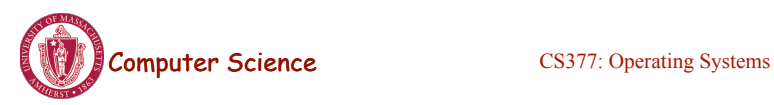

Lecture 3, page 3

# Class Exercise

- ios 7 and iphone 5S
	- "iphone 5S first 64-bit smartphone, ios7 64-bit OS"
- iphone has M7 co-processor in addition to main A7 processor
	- Offloads work (primarily sensor data processing) from main CPU to co-processor
- Critique these design decisions. Benefits?

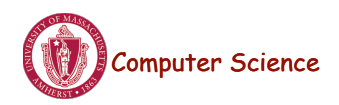

# System Calls

- Programming interface to the services provided by the OS
- Typically written in a high-level language  $(C \text{ or } C^{++})$
- Mostly accessed by programs via a high-level Application Program Interface (API) rather than direct system call use
- Three most common APIs are Win32 API for Windows, POSIX API for POSIX-based systems (including virtually all versions of UNIX, Linux, and Mac OS X), and Java API for the Java virtual machine (JVM)
- Why use APIs rather than system calls?

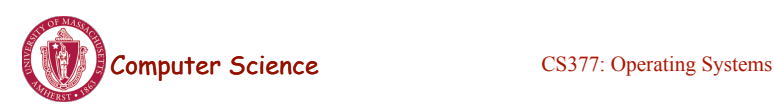

Lecture 3, page 5

# Standard C Library Example

• C program invoking printf() library call, which calls write() system call

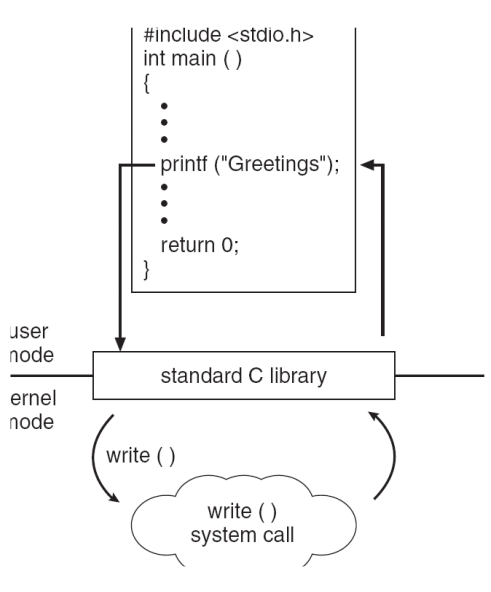

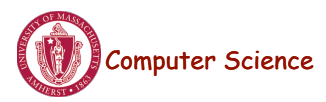

# Example of Standard API

- Consider the ReadFile() function in the
- Win32 API—a function for reading from a file

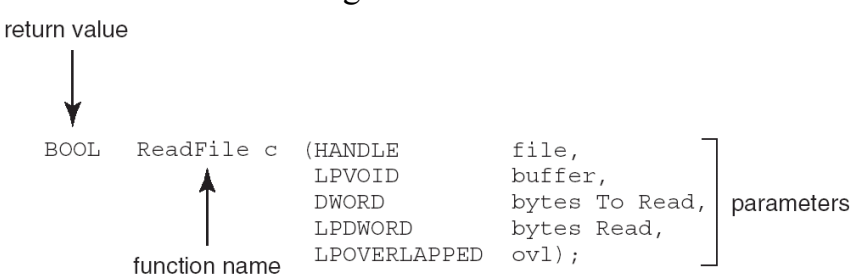

- A description of the parameters passed to ReadFile()
	- HANDLE file—the file to be read
	- LPVOID buffer—a buffer where the data will be read into and written from
	- DWORD bytesToRead—the number of bytes to be read into the buffer
	- LPDWORD bytesRead—the number of bytes read during the last read
	- LPOVERLAPPED ovl—indicates if overlapped I/O is being used

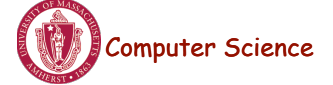

**Computer Science** CS377: Operating Systems

Lecture 3, page 7

# System Call Implementation

- Typically, a number associated with each system call
	- System-call interface maintains a table indexed according to these numbers
- The system call interface invokes intended system call in OS kernel and returns status of the system call and any return values
- The caller need know nothing about how the system call is implemented
	- Just needs to obey API and understand what OS will do as a result call
	- Most details of OS interface hidden from programmer by API
		- Managed by run-time support library (set of functions built into libraries included with compiler)

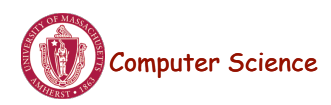

# API – System Call – OS Relationship

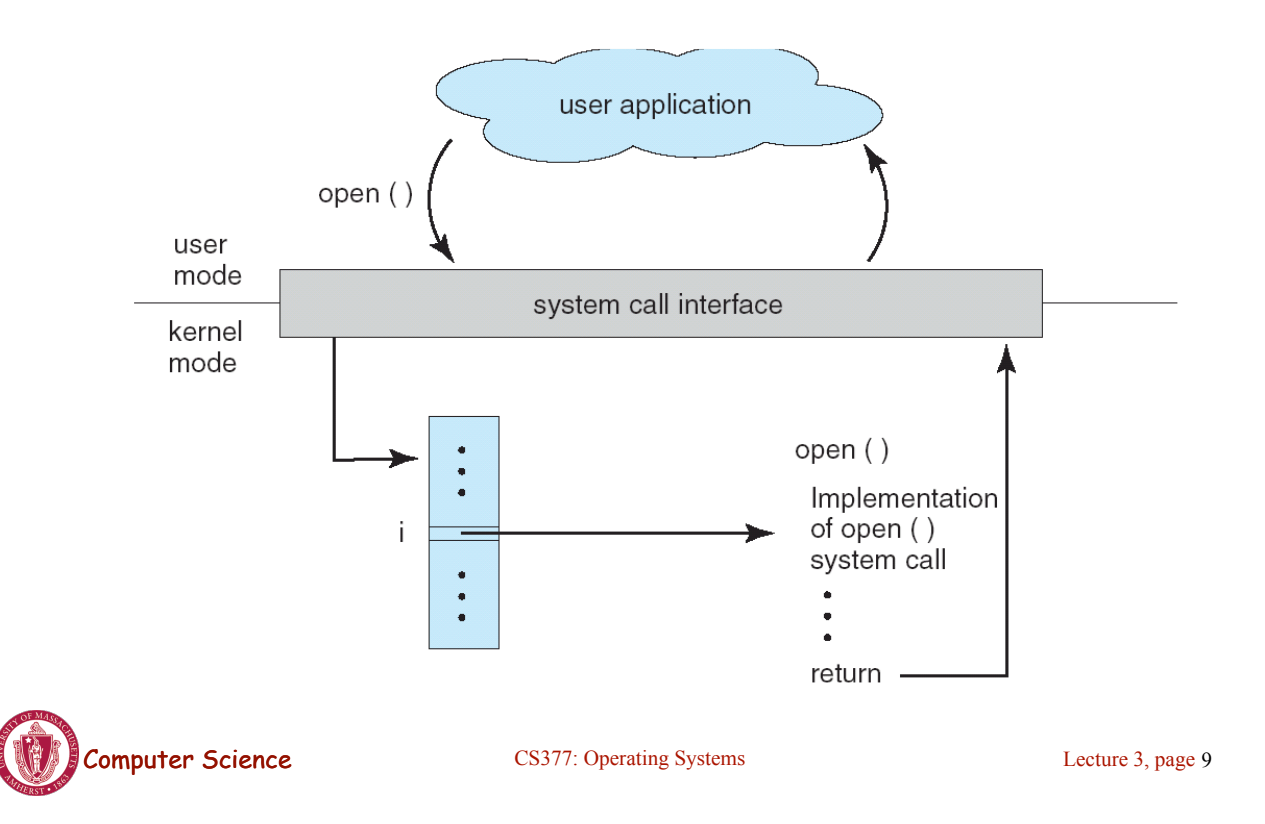

# System Call Parameter Passing

- Often, more information is required than simply identity of desired system call
	- Exact type and amount of information vary according to OS and call
- Three general methods used to pass parameters to the OS
	- Simplest: pass the parameters in *registers*
		- In some cases, may be more parameters than registers
	- Parameters stored in a *block,* or table, in memory, and address of block passed as a parameter in a register
		- This approach taken by Linux and Solaris
	- Parameters placed, or *pushed,* onto the *stack* by the program and *popped* off the stack by the operating system
	- Block and stack methods do not limit the number or length of parameters being passed

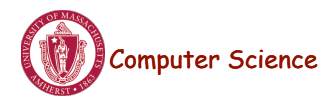

#### Examples of Windows and Unix System Calls

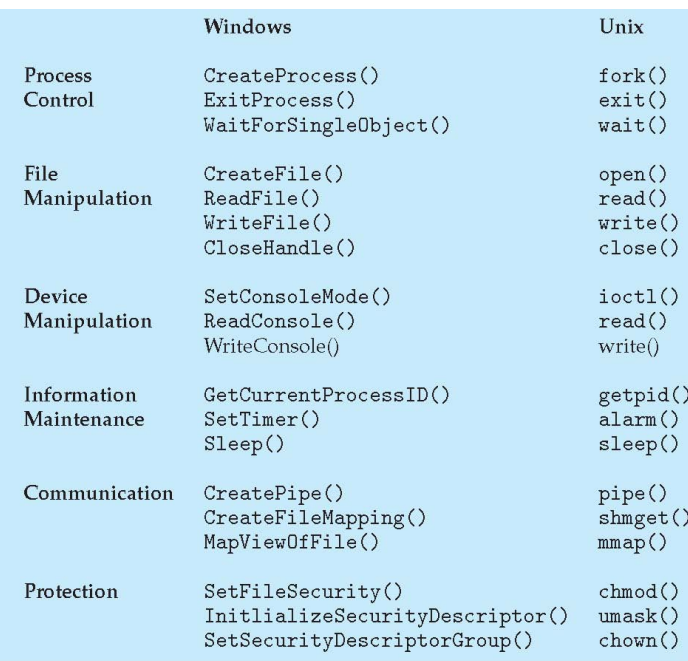

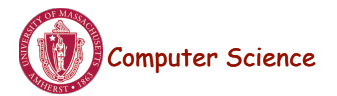

**Computer Science** CS377: Operating Systems

Lecture 3, page 11

#### One Basic OS Structure

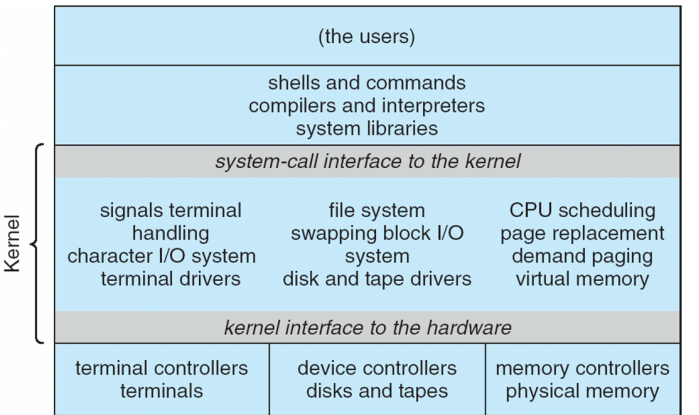

- The *kernel* is the protected part of the OS that runs in kernel mode, protecting the critical OS data structures and device registers from user programs.
- Debate about what functionality goes into the kernel (above figure: UNIX) - "monolithic kernels"

#### Mac OS X Architecture

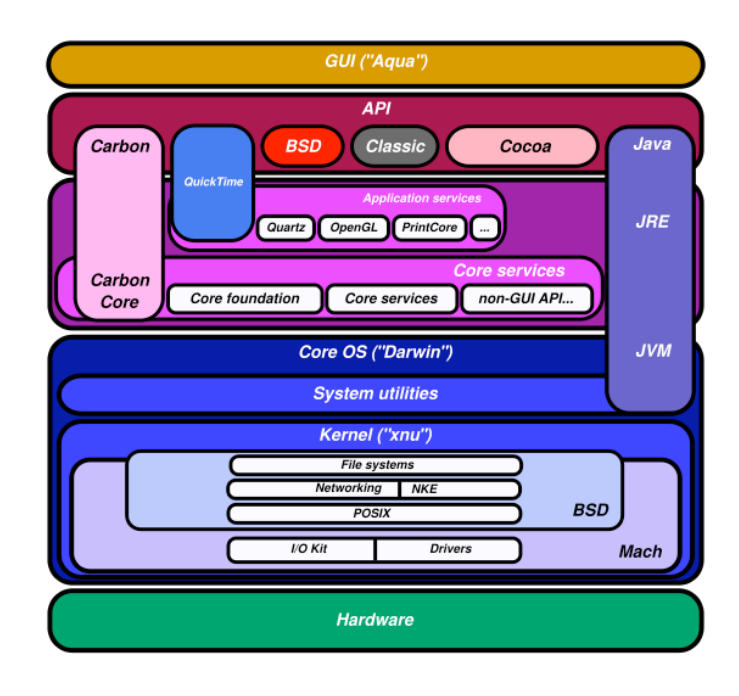

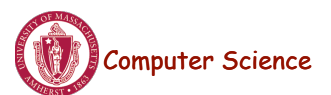

Lecture 3, page 13

#### Windows 8 Architecture

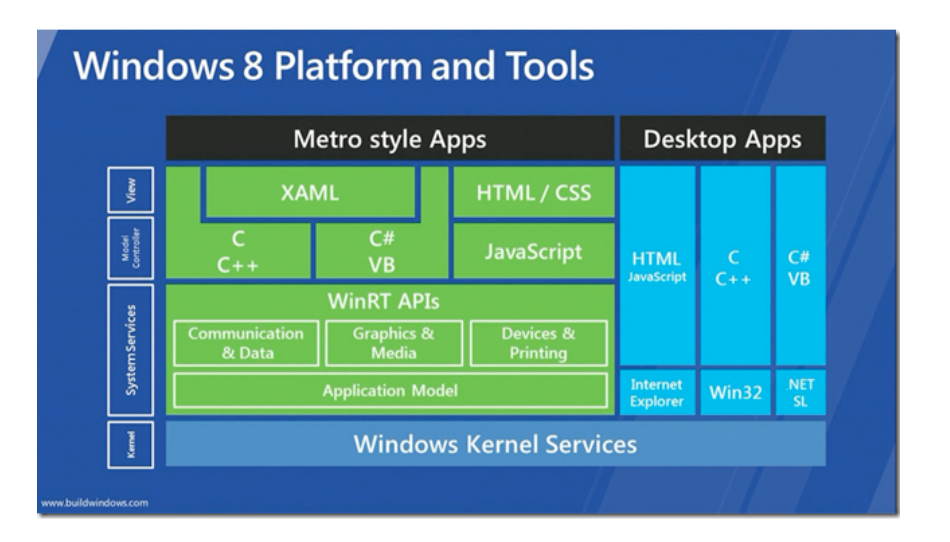

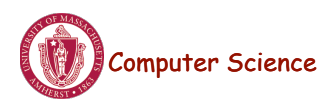

### Layered OS design

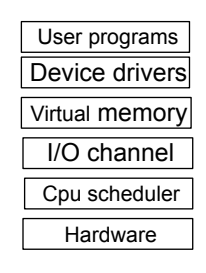

*Layer N*: uses layer N-1 and provides new functionality to N+1

- Advantages: modularity, simplicity, portability, ease of design/debugging
- Disadvantage communication overhead between layers, extra copying, book-keeping

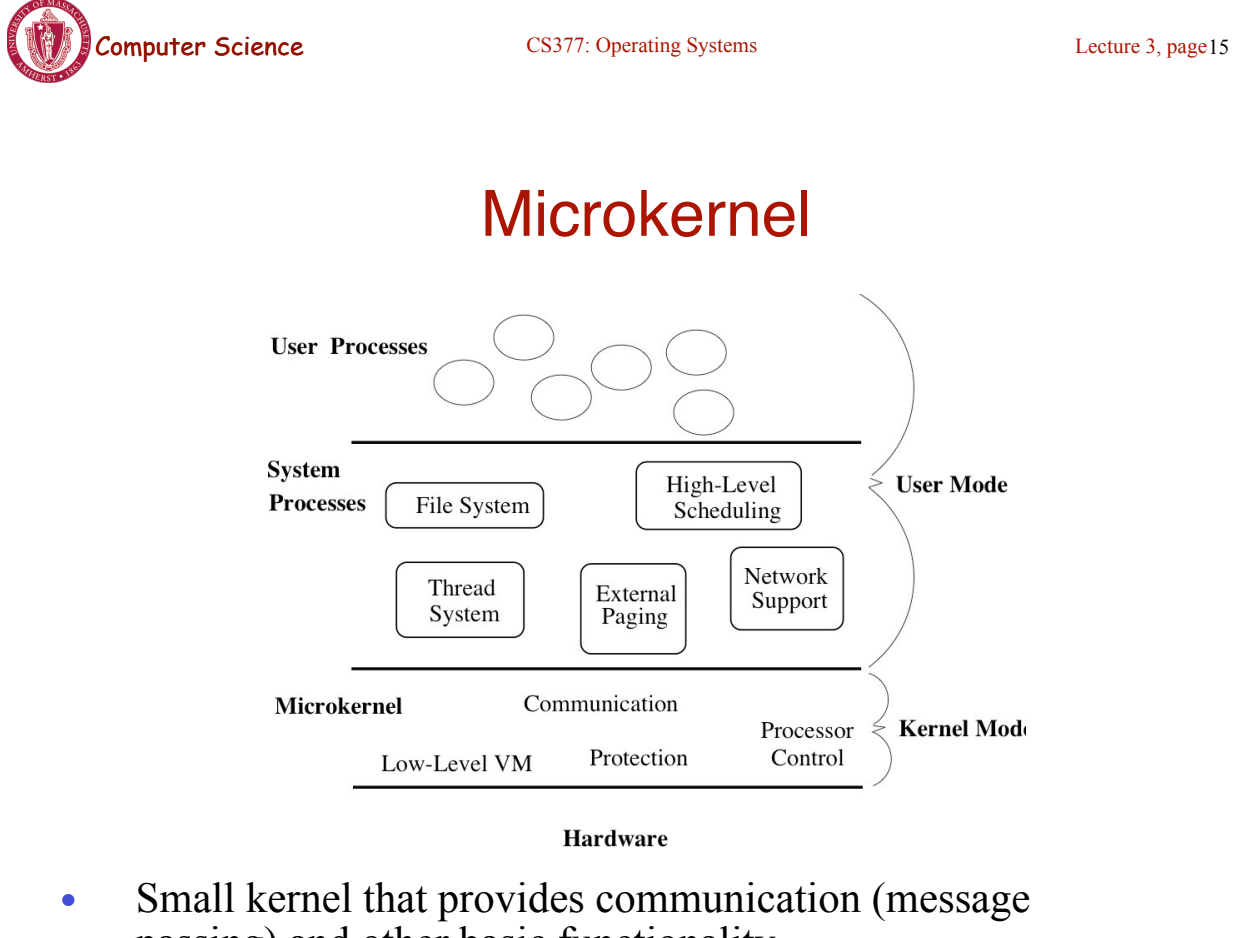

- passing) and other basic functionality
	- other OS functionality implemented as user-space processes

### Microkernel Features

- **Goal**: to minimize what goes in the kernel (mechanism, no policy), implementing as much of the OS in User-Level processes as possible.
- Advantages
	- better reliability, easier extension and customization
	- mediocre performance (unfortunately)
- First Microkernel was Hydra (CMU '70). Current systems include Chorus (France) and Mach (CMU).

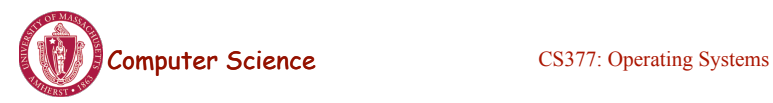

Lecture 3, page 17

# Mac OS X - hybrid approach

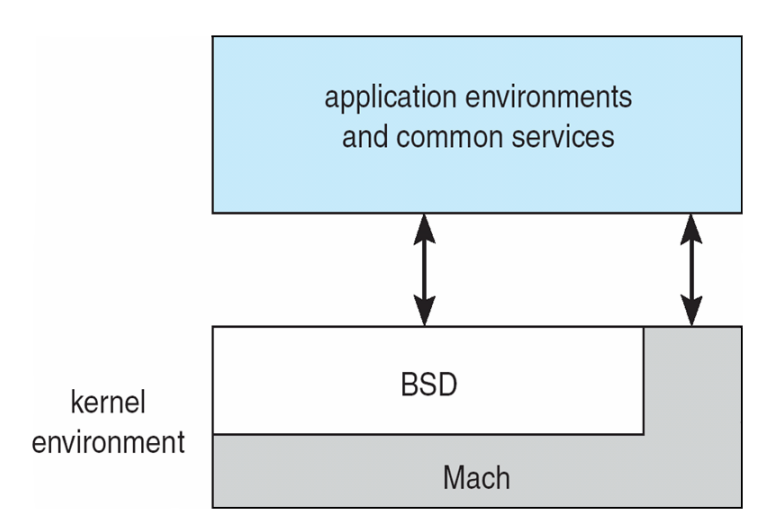

• Layered system: Mach microkernel (mem, RPC, IPC) + BSD (threads, CLI, networking, filesystem) + user-level services (GUI)

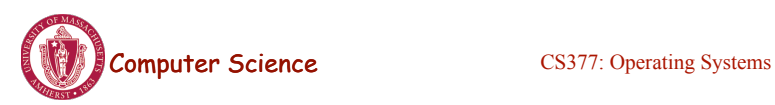

# Modules

- Most modern operating systems implement kernel modules
	- Uses object-oriented approach
	- Each core component is separate
	- Each talks to the others over known interfaces
	- Each is loadable as needed within the kernel
- Overall, similar to layers but with more flexible

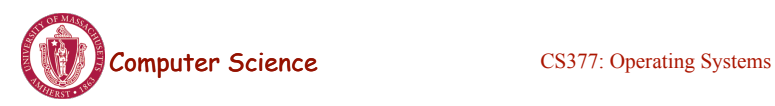

Lecture 3, page 19

# Solaris Modular Approach

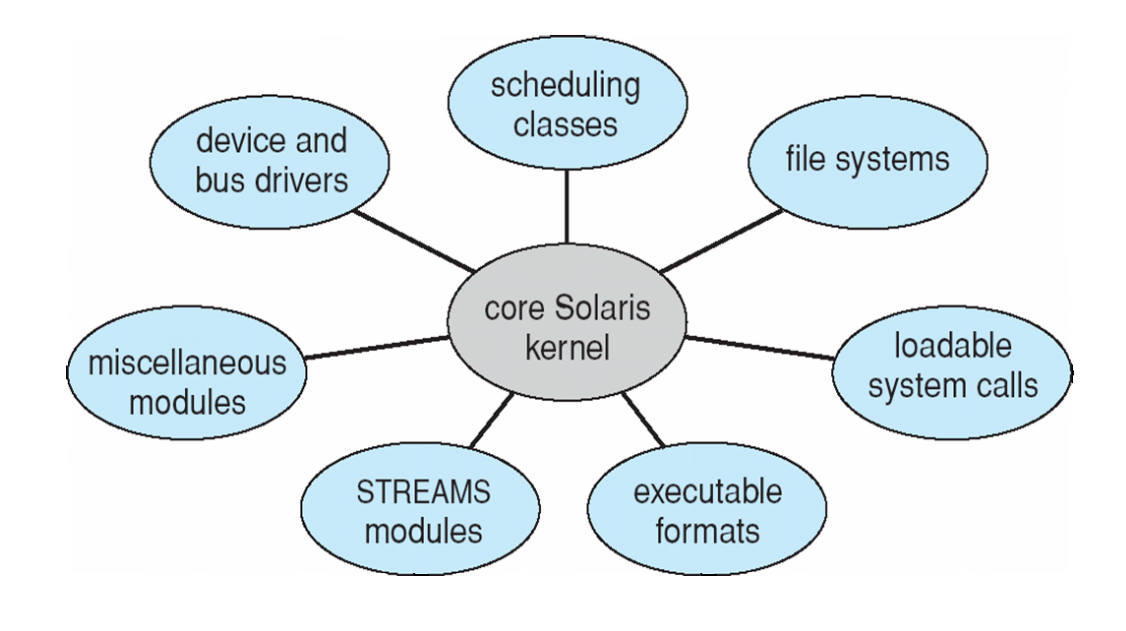

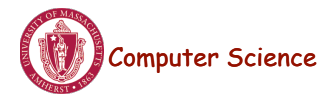

# **Summary**

- **Big Design Issue**: How do we make the OS efficient, reliable, and extensible?
- **General OS Philosophy**: The design and implementation of an OS involves a constant tradeoff between *simplicity* and *performance*. As a general rule, strive for simplicity except when you have a strong reason to believe that you need to make a particular component complicated to achieve acceptable performance (strong reason = simulation or evaluation study)

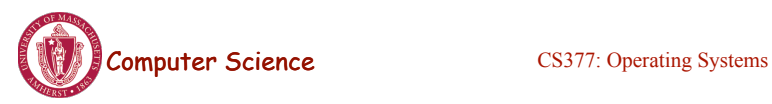

Lecture 3, page21

# **Processes**

- The OS manages a variety of activities:
	- User programs
	- Batch jobs and command scripts
	- System programs: printers, spoolers, name servers, file servers, network listeners, etc.
- Each of these activities is encapsulated in a **process.**
- A process includes the execution context (PC, registers, VM, resources, etc.) and all the other information the activity needs to run.
- *A process is not a program*. A process is one instance of a program in execution. Many processes can be running the same program. Processes are independent entities.

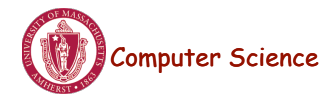

# OS and Processes

- The OS creates, deletes, suspends, and resumes processes.
- The OS schedules and manages processes.
- The OS manages inter-process communication and **synchronization**.
- The OS allocates resources to processes.

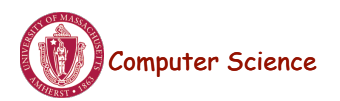

Computer Science CS377: Operating Systems

Lecture 3, page23

# What's in a Process?

- **Process**: dynamic execution context of an executing program
- Several processes may run the same program, but each is a distinct process with its own state (e.g., MS Word).
- A process executes sequentially, one instruction at a time
- Process state consists of at least:
	- ! the code for the running program,
	- ! the static data for the running program,
	- ! space for dynamic data (the heap), the heap pointer (HP),
	- ! the Program Counter (PC), indicating the next instruction,
	- **Exercise 1** an execution stack with the program's call chain (the stack), the stack pointer (SP)
	- **u** values of CPU registers
	- **a** set of OS resources in use (e.g., open files)
	- **Performance** process execution state (ready, running, etc.).

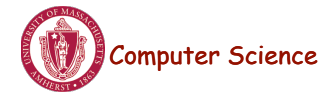

### Example Process State in Memory

#### What you wrote:

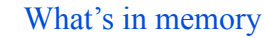

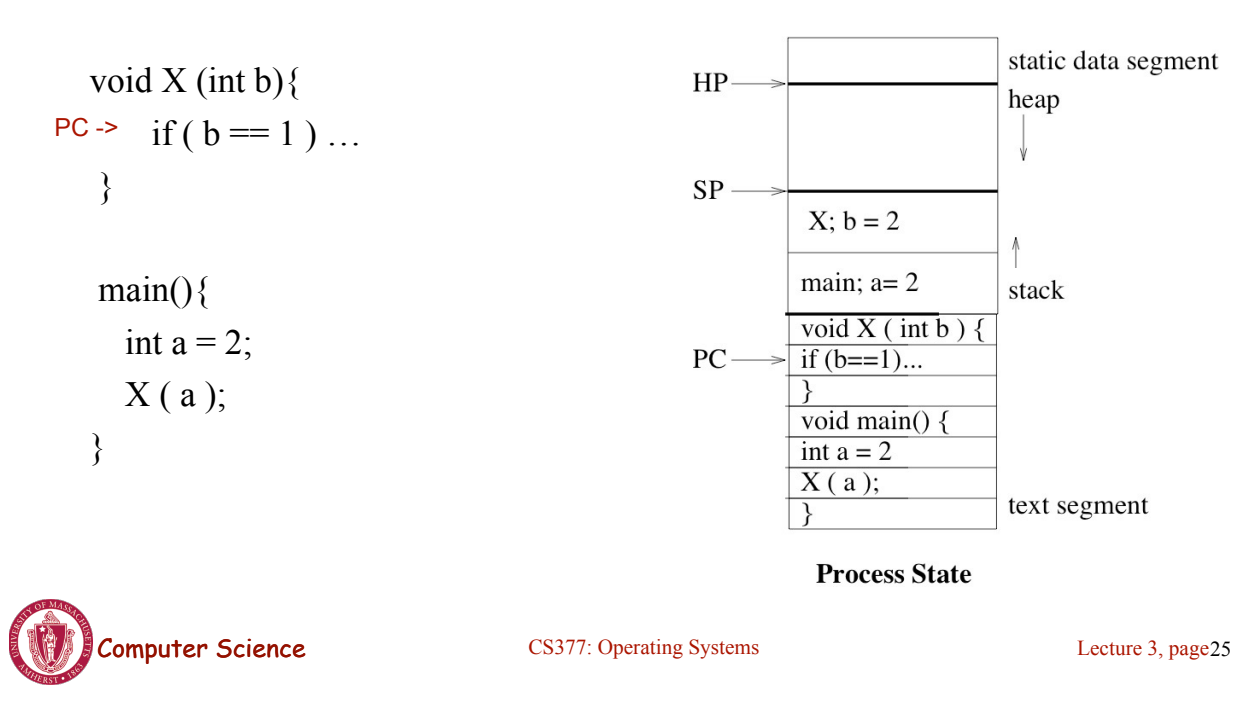

# Process Execution State

• Execution state of a process indicates what it is doing

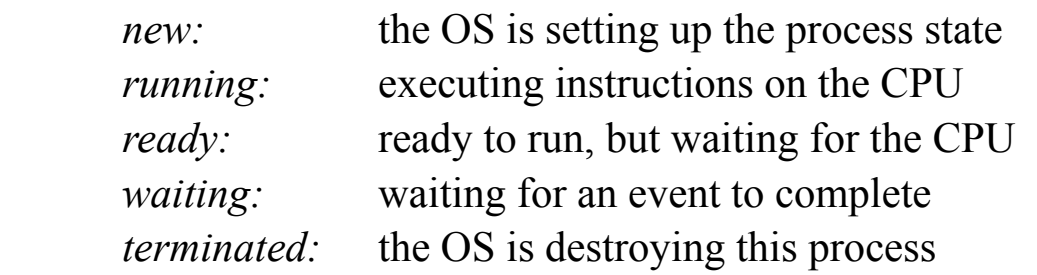

• As the program executes, it moves from state to state, as a result of the program actions (e.g., system calls), OS actions (scheduling), and external actions (interrupts).

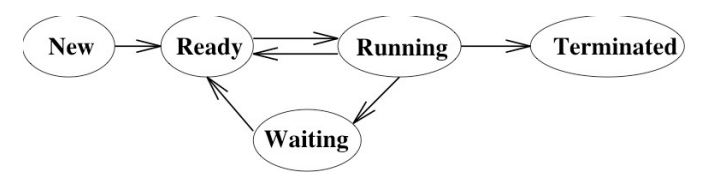

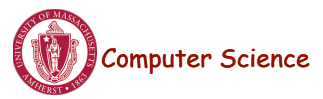

### Process Execution State

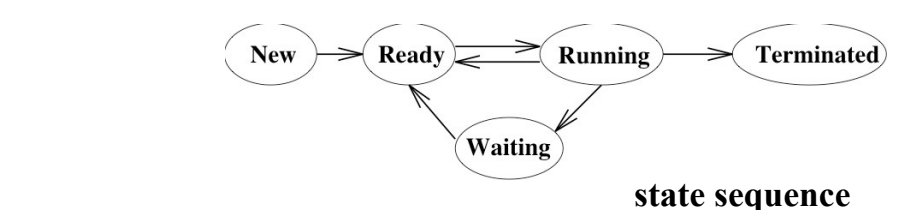

#### **Example:**

```
void main() {  
printf('Hello World');
\}
```
• The OS manages multiple active process using *state queues* (More on this in a minute…)

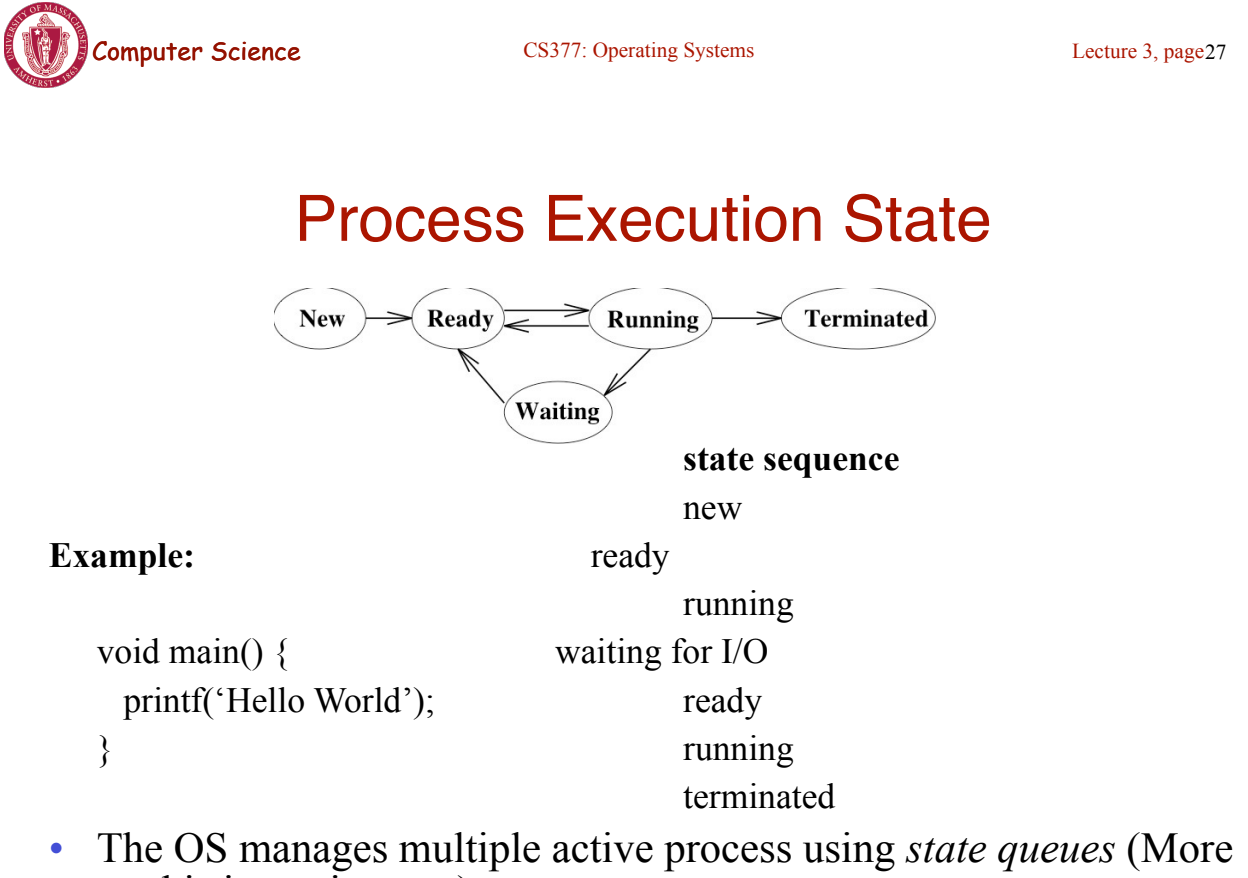

on this in a minute…)

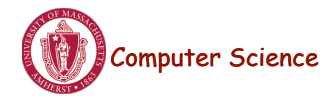